## МИНИСТЕРСТВО СЕЛЬСКОГО ХОЗЯЙСТВА РОССИЙСКОЙ ФЕДЕРАЦИИ

ФГБОУ ВО «Кубанский государственный аграрный университет имени И. Т. Трубилина»

Учетно-финансовый факультет

Кафедра экономического анализа

# **КОМПЬЮТЕРНЫЕ ТЕХНОЛОГИИ БИЗНЕС-АНАЛИЗА**

## **Методические рекомендации**

по самостоятельной работе обучающихся направления подготовки 38.04.01 Экономика направленность «Учет, анализ и аудит»

(программа академической магистратуры)

Краснодар КубГАУ 2020

*Составитель:* В. В. Шоль

**Компьютерные технологии бизнес-анализа** : метод. рекомендации для самостоятельной работы / сост. В. В. Шоль. – Краснодар : КубГАУ, 2020. – 57 с.

Методические рекомендации содержат теоретические и практические вопросы, темы рефератов, рекомендуемую литературу для изучения дисциплины, контрольные вопросы для проверки знаний студентов, практические задачи, тесты для выполнения самостоятельной работы обучающихся.

Предназначены для обучающихся направления подготовки 38.04.01 Экономика, направленность «Учет, анализ и аудит» (программа академической магистратуры).

Рассмотрено и одобрено методической комиссией учетнофинансового факультета Кубанского госагроуниверситета протокол № 5 от 12.02.2020.

Председатель методической комиссии и производительно за И. Кругляк

 © Шоль В. В. составление, 2020 © ФГБОУ ВО «Кубанский государственный аграрный университет имени И. Т. Трубилина», 2020

## **Оглавление**

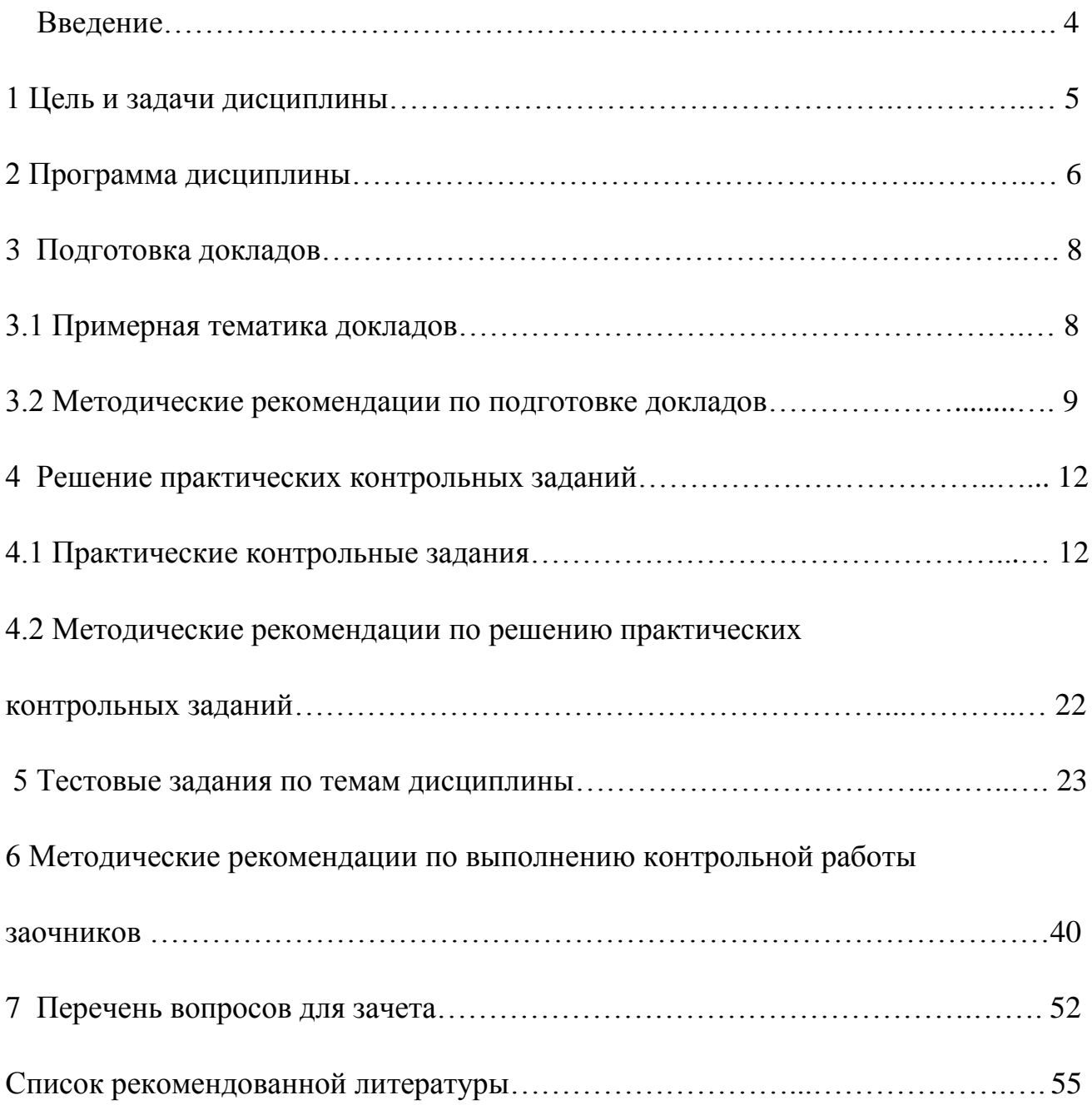

## **Введение**

Методические рекомендации по самостоятельной работе выполнены в соответствии с программой дисциплины компьютерные технологии бизнесанализа и содержат тестовые задания по темам дисциплины, тематику докладов, задания студентам заочникам для выполнения контрольной работы и отдельные вопросы по курсу, вынесенных на самостоятельное более углубленное изучение. Цель методических рекомендаций - закрепить теоретические знания и практические умения обучающихся в области бизнес-анализа для обоснования управленческих решений по аспектам деятельности организаций различных отраслей.

Задачами методических указаний являются приобретение комплекса теоретических знаний, лежащих в основе методологии бизнес-анализа, формирование навыков стратегического аналитического мышления, позволяющих интерпретировать информацию, и на ее основе с учетом критериев социально-экономической эффективности обосновывать оптимальные стратегические решения, а также закрепление практических умений и навыков в аналитическом обосновании вариантов управленческих решений, обеспечивающих повышение эффективности функционирования хозяйствующих субъектов.

Структура методических рекомендаций включает в себя положения, имеющие обязательный и рекомендательный характер. Обязательный характер касается, в первую очередь, выполнения тестовых заданий и подготовки доклада по теме научного исследования.

## **1 Цель и задачи дисциплины**

Целью освоения дисциплины «Компьютерные технологии бизнес-анализа» является формирование у обучающихся теоретических знаний и практических навыков эффективного применения современных компьютерных технологий в научной и практической деятельности при проведении анализа финансовой и хозяйственной деятельности организаций.

Задачи дисциплины:

– углубленное изучение основных возможностей компьютерных технологий при проведении анализа финансовой и хозяйственной деятельности организаций;

– формирование знаний относительно основных направлений и технологий автоматизации анализа финансовой и хозяйственной деятельности организаций;

– сформировать умения и навыки работы с автоматизированными системами обработки экономической информации, анализа финансовой и хозяйственной деятельности организаций.

## **2 Программа дисциплины**

Тема 1 . Место программного обеспечения по экономическому анализу в общей системе средств автоматизации управления деятельностью хозяйствующего субъекта

1. Основные аспекты автоматизации.

2. Автоматизация в системе управления.

Тема 2. Обзор российского рынка информационных систем и программных продуктов по экономическому анализу

1. Обзор ключевых возможностей программных продуктов.

2. Сравнение формируемых аналитических отчётов.

Тема 3. Компьютерные технологии финансового анализа

- 1. Формулировка целей и задач исследования.
- 2. Определение источников информации
- 3. Проведение анализа и оценка полученных результатов.

Тема 4. Компьютерные технологии управленческого анализа

- 1. Формулировка целей и задач исследования.
- 2. Определение источников информации
- 3. Проведение анализа и оценка полученных результатов.

Тема 5. Компьютерные технологии инвестиционного анализа

- 1. Формулировка целей и задач исследования.
- 2. Определение источников информации
- 3. Проведение анализа и оценка полученных результатов.

Тема 6.Компьютерные технологии задач оптимизации

1. Формулировка целей и задач исследования.

- 2. Определение источников информации
- 3. Проведение анализа и оценка полученных результатов.

## **3 Подготовка докладов**

### **3.1 Примерная тематика докладов**

1. Использование программных продуктов по бизнес-анализу в функциональных направлениях деятельности фирм.

2. Проблемы внедрения программных продуктов по бизнес-анализу.

3. Риски внедрения и использования компьютерных технологий.

4. Использование программных продуктов по бизнес-анализу в электронной коммерции.

5. Разработка проектов в области бизнес-анализа.

6. Контроль операционной деятельности в области компьютерных технологий.

7. Анализ финансового состояния организации с использованием программных продуктов по бизнес-анализу.

8. Анализ деловой активности и оборачиваемости капитала организации с использованием программных продуктов по бизнес-анализу.

9. Финансовые вычисления с помощью программных продуктов по бизнесанализу.

10. Правовые вопросы применения программных продуктов по бизнесанализу.

11. Место программного обеспечения по бизнес-анализу в общей системе средств автоматизации управления деятельностью хозяйствующего субъекта.

12. Эволюция научных концепций по проблемам механизации и автоматизации информационного обеспечения бизнес-анализа.

13. Назначение, структура, содержание и методы организации компьютерных систем бизнес-анализа, их взаимодействие с другими информационными системами.

14. Теоретические основы классификации программного обеспечения бизнес-анализа.

15. Классификация современных компьютерных программ финансового анализа.

16. Современное состояние программного обеспечения управленческого и инвестиционного анализа.

17. Особенности использования компьютерных технологий бизнес-анализа в функциональных направлениях деятельности фирм.

18. Проблемы внедрения компьютерных технологий бизнес-анализа.

19. Факторы, влияющие на эффективность применения информационных технологий бизнес-анализа.

10. Подходы, заложенные в основу создания компьютерных программ бизнес-анализа.

## **3.2 Методические рекомендации по подготовке докладов**

Доклад – это письменное или устное сообщение, на основе совокупности ранее опубликованных исследовательских, научных работ или разработок, по соответствующей отрасли научных знаний, имеющих большое значение для теории науки и практического применения, представляет собой обобщенное изложение результатов проведенных исследований, экспериментов и разработок, известных широкому кругу специалистов в отрасли научных знаний.

Цель подготовки доклада:

– сформировать научно-исследовательские навыки и умения у обучающегося;

– способствовать овладению методами научного познания;

– освоить навыки публичного выступления;

– научиться критически мыслить.

Текст доклада должен содержать аргументированное изложение определенной темы. Доклад должен быть структурирован и включать введение, основную часть, заключение.

## Таблица - Лист оценки доклада-презентации

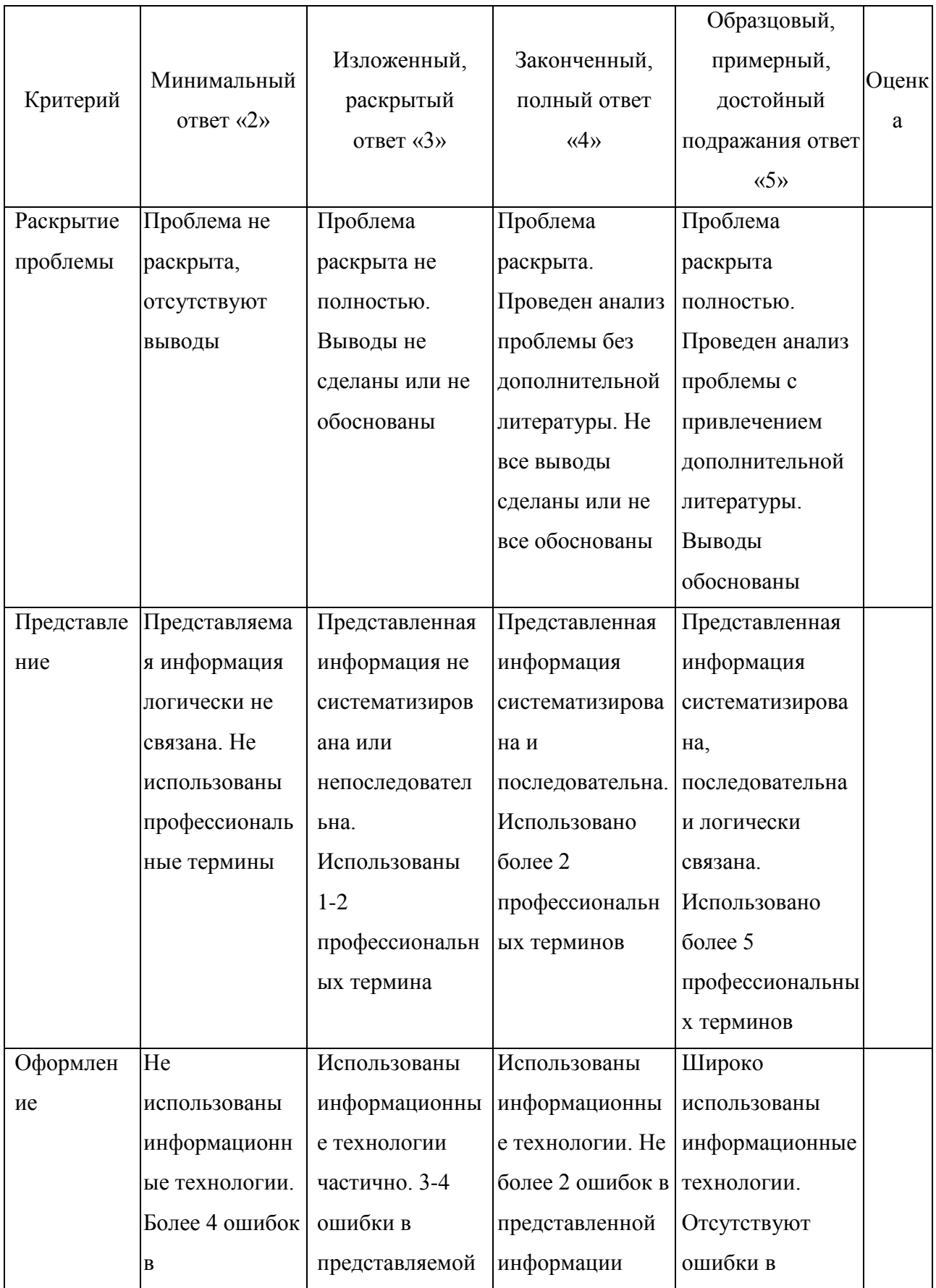

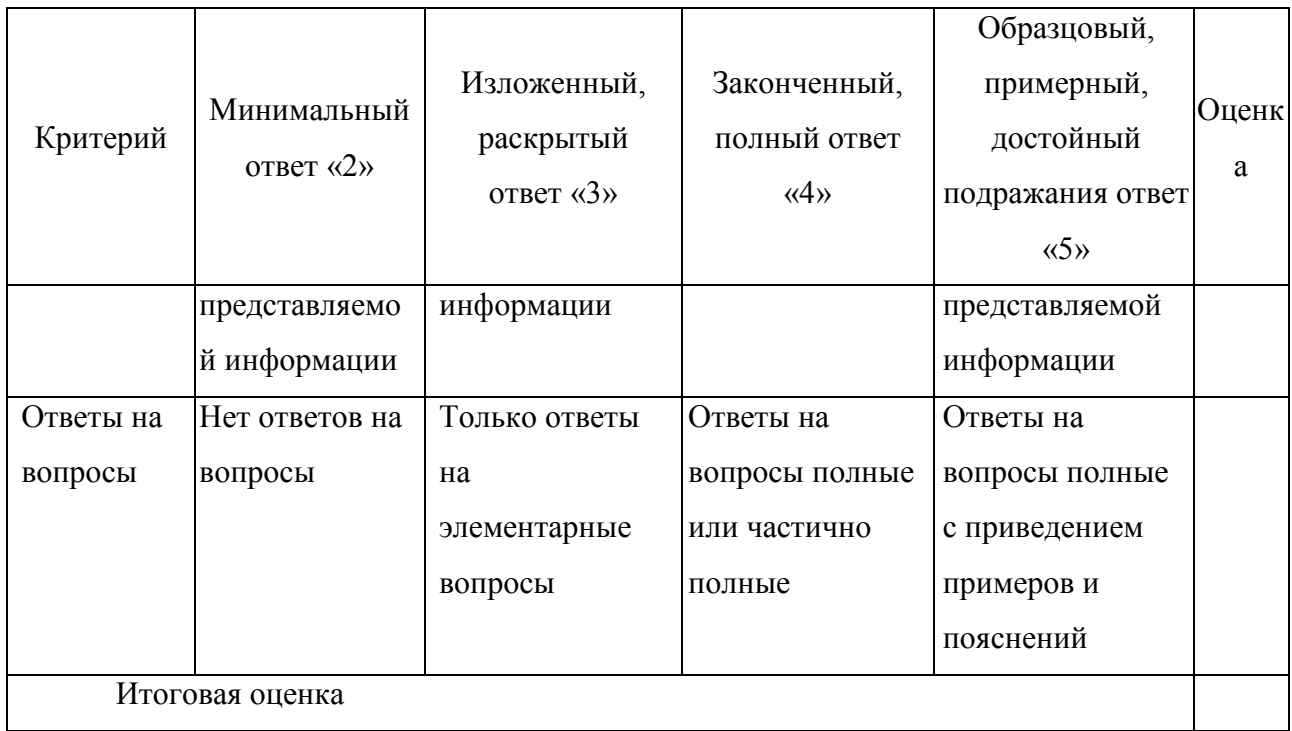

## **4 Решение практических контрольных заданий**

## **4.1 Практические контрольные задания.**

#### Задача *1*

Фирма производит два вида мороженого - сливочное и шоколадное. Для его изготовления используются два исходных продукта: молоко и наполнители, расходы которых на 1 кг готового продукта и их суточные запасы приведены в таблице:

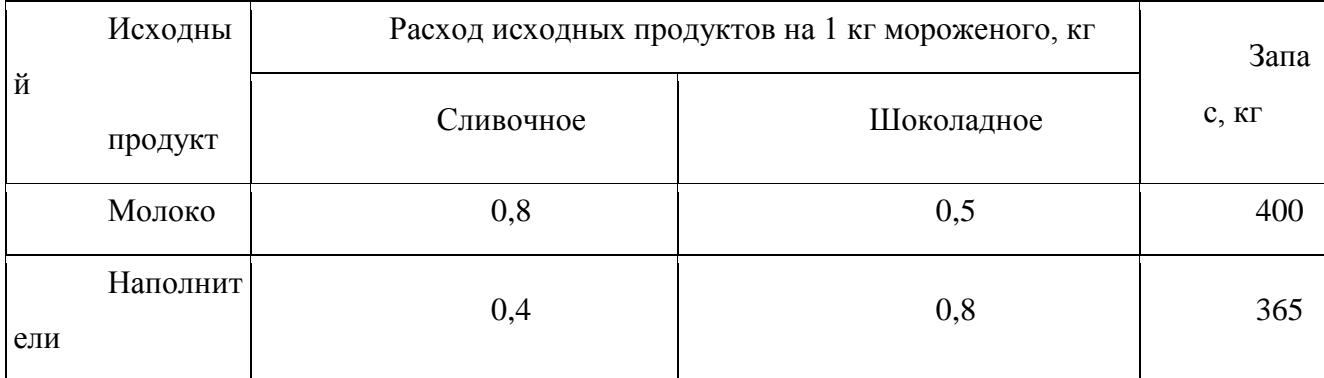

Суточный спрос на сливочное мороженое превышает спрос на шоколадное не более чем на 100 кг. Кроме того, известно, что спрос на шоколадное мороженое не превышает 350 кг в сутки. Отпускная цена 1 кг сливочного мороженого 16 руб., шоколадного - 14 руб.

Определить в каком количестве мороженого каждого вида должна производить фирма, чтобы доход от реализации продукции был максимальным. Решение представить в MicrosoftExcel. Описать и объяснить ход решения.

#### *Задача 2*

Требуется спланировать перевозку строительных материалов с трех заводов к четырем строительным площадкам по железной дороге. В течение каждого квартала на четырех площадках требуется, соответственно, 5, 10, 20, 15 вагонов строительных материалов. Возможности заводов, соответственно, равны 10, 15 и 25 вагонов в квартал. В таблице приведены стоимости перевозки одного вагона от различных заводов к различным строительным площадкам.

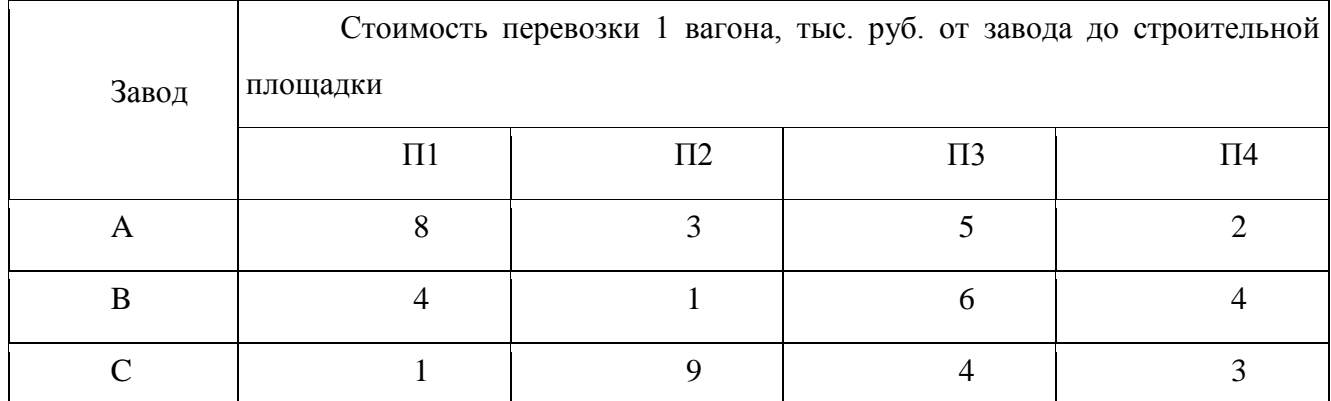

Решение представить в MicrosoftExcel. Описать и объяснить ход решения.

### *Задача 3*

Организация рассматривает инвестиционный проект - приобретение новой техники. Стоимость линии – 15 млн. руб. Срок эксплуатации – 5 лет, износ оборудования исчисляется по методу прямолинейной амортизации. Суммы, вырученные от ликвидации оборудования в конце срока эксплуатации, покрывают расходы по его демонтажу.

Выручка от реализации продукции прогнозируется по годам в следующих объемах: 10200 тыс. руб.; 11100 тыс. руб.; 12300 тыс. руб.; 12000 тыс. руб.; 9000 тыс. руб.

Текущие расходы по годам осуществляются следующим образом: 5100 тыс. руб. в первый год эксплуатации; ежегодно эксплуатационные расходы увеличиваются на 4 %. Ставка налога на прибыль составляет 20 %.

Цена авансируемого капитала – 14 %.Стартовые инвестиции проводятся за счет собственных средств.

Определить является ли данный проект эффективным по показателю NPV (чистая приведенная стоимость).

Решить задачу с помощью финансовых функций MicrosoftExcel. Описать и объяснить ход решения.

## *Задача 4*

Необходимо определить размер необходимой процентной ставка для следующих двух ситуаций при условии, что платежи равного размера вносятся в конце года на протяжении 5 лет, а проценты начисляются один раз в год.

1. Создать фонд, равный 1 млн. руб., перечисляя ежегодно по 170,456 тыс. руб.

2. Погасить текущую задолженность, равную 1 млн. руб., выплачивая ежегодно по 250,456 тыс. руб.

Решить задачу с помощью финансовых функций MicrosoftExcel. Описать и объяснить ход решения.

## *Задача 5*

Компания планирует приобрести новое оборудование стоимостью 7000 тыс. руб. и сроком эксплуатации 5 лет. Компания будет получать дополнительный денежный приток в размере 2500 тыс. руб. ежегодно. Известно, что на третьем году эксплуатации оборудованию потребуется плановый ремонт стоимостью 300 тыс. руб. Определить внутреннюю норму рентабельности.

Решить задачу с помощью финансовых функций MicrosoftExcel. Описать и объяснить ход решения.

## *Задача 6.*

Требуется спланировать перевозку строительных материалов с трех заводов к четырем строительным площадкам по железной дороге. В течение каждого квартала на четырех площадках требуется, соответственно, 5, 10, 20, 15 вагонов строительных материалов. Возможности заводов, соответственно, равны 10, 15 и 25 вагонов в квартал. В таблице приведены стоимости перевозки одного вагона от различных заводов к различным строительным площадкам.

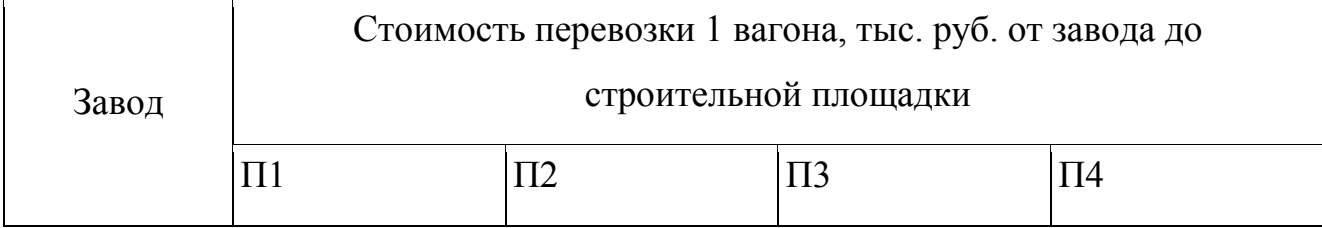

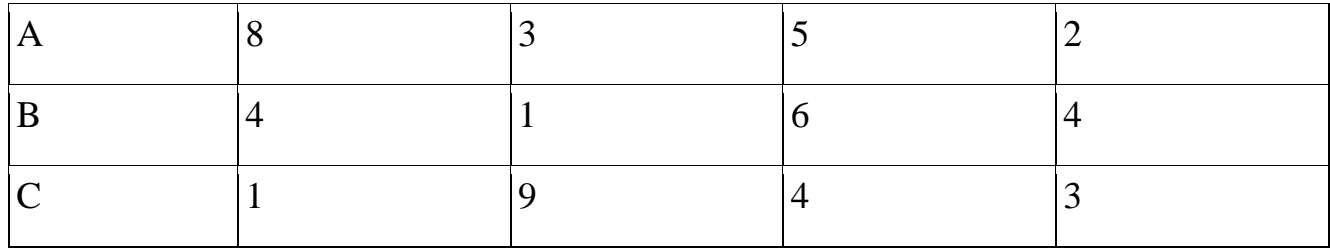

Решение представить в Microsoft Excel. Описать и объяснить ход решения.

## *Задача 7.*

Необходимо выявить, влияет ли расстояние от центра города на степень заполнение гостиниц. Пусть расстояние от центра разбито на 3 уровня: 1) до 3 км, 2) от 3 до 5 км, 3) более 5 км.

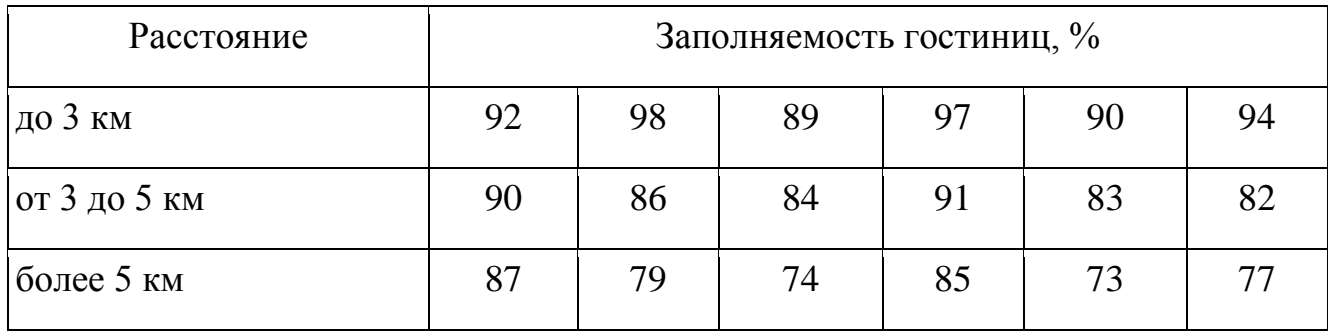

В этой задаче исследуемым фактором является расстояние гостиницы от центра города.

Доказательство наличия / отсутствия взаимосвязи представить с помощью Microsoft Excel. Описать и объяснить ход решения.

## *Задача 8.*

В таблице представлены статистические данные, регистрирующие количество выходных и праздничных дней в месяце в период с января по июнь 2013 г. и снимаемые со счетов суммы.

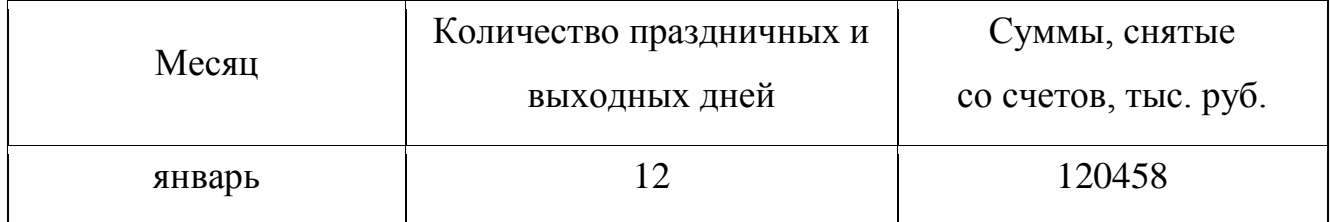

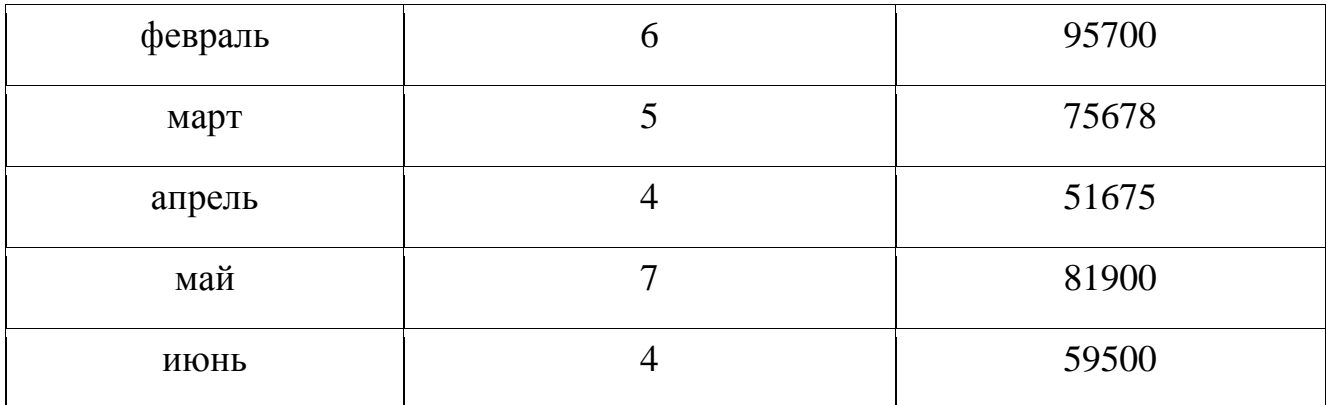

Определить, существует ли взаимосвязь между количеством выходных и праздничных дней и величиной сумм, снимаемых со счетов. Доказательство наличия / отсутствия взаимосвязи представить с помощью Microsoft Excel. Описать и объяснить ход решения.

## *Задача 9.*

Статистические данные о затратах, связанных с рекламой по телевидению и в метро, и объеме реализации продукции в рублях приведены в таблице.

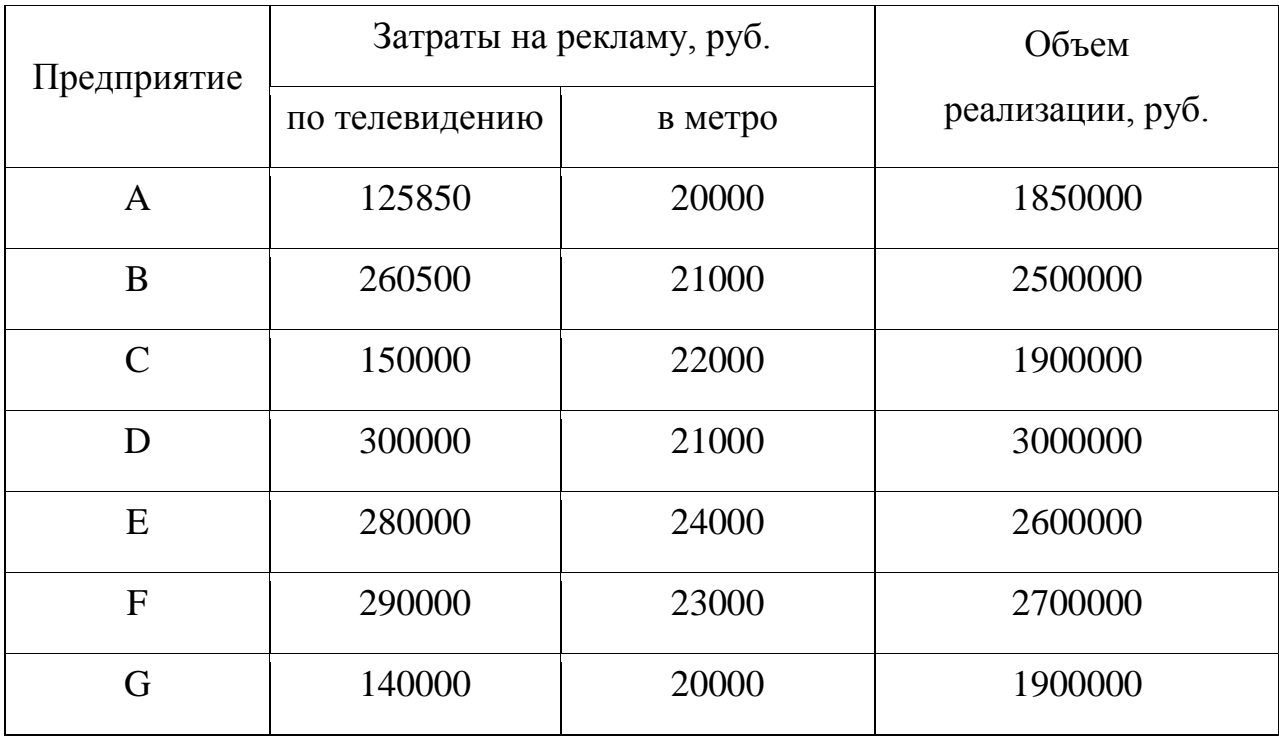

Организация может истратить на рекламу по телевидению и на рекламу в метро 170000 рублей. Требуется оптимальным образом распределить затраты на различные виды рекламы с целью получения максимальной прибыли.

Решить задачу в Microsoft Excel. Описать и объяснить ход решения.

### *Задача 10.*

Организация приобрела объект основных средств стоимостью 600 тыс. руб. Амортизация начисляется линейным способом исходя из срока службы объекта в 10 лет. Ежемесячная сумма амортизации вносится на счет в банке под 12% годовых (проценты сложные, начисление 1 раз в месяц). Хватит ли организации накопленной на банковском счете суммы для приобретения через 10 лет аналогичного объекта основных средств по цене 1 млн. руб.?

Решить задачу с помощью финансовых функций Microsoft Excel. Описать и объяснить ход решения.

#### *Задача 11.*

Предполагается, что станок будет служить 3 года, принося ежегодный доход в 60 тыс. руб. В качестве альтернативы потенциальный покупатель станка рассматривает вложение денег на депозит под ставку 8% годовых (проценты сложные, начисление 1 раз в год). Определите верхний предел цены для покупателя станка.

Решить задачу с помощью финансовых функций Microsoft Excel. Описать и объяснить ход решения.

### *Задача 12.*

Студент 1 курса Петров очень хочет к моменту окончания обучения в ВУЗе «С» купить себе квартиру (хотя бы однокомнатную). В данный момент времени такая квартира стоит 900 тыс. руб. Петров предполагает, что за 5 лет, которые он будет учиться в ВУЗе, недвижимость вырастет в цене на 10%. Оп планирует открыть счет в банке и ежемесячно перечислять из стипендии и иных доходов некоторую сумму средств. По условиям договора банковского счета на вклад начисляются сложные проценты по ставке 12% годовых при ежемесячном начислении процентов. Определите какую сумму необходимо перечислять Петрову, чтобы он смог купить себе квартиру в случае если его прогноз относительно роста цен оправдается.

Решить задачу с помощью финансовых функций Microsoft Excel. Описать и объяснить ход решения.

### *Задача 13.*

Необходимо определить размер необходимой процентной ставка для следующих двух ситуаций при условии, что платежи равного размера вносятся в конце года на протяжении 5 лет, а проценты начисляются один раз в год.

1. Создать фонд, равный 1 млн. руб., перечисляя ежегодно по 170,456 тыс. руб.

2. Погасить текущую задолженность, равную 1 млн. руб., выплачивая ежегодно по 250,456 тыс. руб.

Решить задачу с помощью финансовых функций Microsoft Excel. Описать и объяснить ход решения.

### *Задача 14.*

Компания планирует приобрести новое оборудование стоимостью 7000 тыс. руб. и сроком эксплуатации 5 лет. Компания будет получать дополнительный денежный приток в размере 2500 тыс. руб. ежегодно. Известно, что на третьем году эксплуатации оборудованию потребуется плановый ремонт стоимостью 300 тыс. руб. Необходимо обосновать целесообразность приобретения оборудования (по критерию чистой приведенной стоимости), если стоимость капитала по проекту составляет 20%.

Решить задачу с помощью финансовых функций Microsoft Excel. Описать и объяснить ход решения.

#### *Задача 15.*

Организация рассматривает инвестиционный проект - приобретение новой техники. Стоимость линии – 15 млн. руб. Срок эксплуатации – 5 лет, износ оборудования исчисляется по методу прямолинейной амортизации. Суммы, вырученные от ликвидации оборудования в конце срока эксплуатации, покрывают расходы по его демонтажу.

Выручка от реализации продукции прогнозируется по годам в следующих объемах: 10200 тыс. руб.; 11100 тыс. руб.; 12300 тыс. руб.; 12000 тыс. руб.; 9000 тыс. руб.

Текущие расходы по годам осуществляются следующим образом: 5100 тыс. руб. в первый год эксплуатации; ежегодно эксплуатационные расходы увеличиваются на 4 %. Ставка налога на прибыль составляет 20 %.

Цена авансируемого капитала – 14 %.Стартовые инвестиции проводятся за счет собственных средств.

Определить является ли данный проект эффективным по показателю NPV (чистая приведенная стоимость).

Решить задачу с помощью финансовых функций Microsoft Excel. Описать и объяснить ход решения.

#### *Задача 16.*

Компания планирует 1 июля 2013 г. приобрести новое оборудование стоимостью 7000 тыс. руб. и сроком эксплуатации 10 лет. Ожидаемая прибыль: через 1 год – 6 млн. руб., через 2,5 года – 4 млн. руб., через 7 лет – 1,5 млн. руб., через 9 лет – 0,5 млн. руб. Необходимо обосновать целесообразность приобретения оборудования, если стоимость капитала по проекту составляет 20%.

Решить задачу с помощью финансовых функций Microsoft Excel. Описать и объяснить ход решения.

## *Задача 17.*

Компания планирует приобрести новое оборудование стоимостью 7000 тыс. руб. и сроком эксплуатации 5 лет. Компания будет получать дополнительный денежный приток в размере 2500 тыс. руб. ежегодно. Известно, что на третьем году эксплуатации оборудованию потребуется плановый ремонт стоимостью 300 тыс. руб. Определить внутреннюю норму рентабельности.

Решить задачу с помощью финансовых функций Microsoft Excel. Описать и объяснить ход решения.

## *Задача 18.*

Компания планирует 1 июля 2013 г. приобрести новое оборудование стоимостью 7000 тыс. руб. и сроком эксплуатации 10 лет. Ожидаемая прибыль: через 1 год – 6 млн. руб., через 2,5 года – 4 млн. руб., через 7 лет – 1,5 млн. руб., через 9 лет – 0,5 млн. руб. Необходимо определить внутреннюю норму рентабельности.

Решить задачу с помощью финансовых функций Microsoft Excel. Описать и объяснить ход решения.

### *Задача* 19

Предприятие выпускает три вида продукции из сырья трех типов. Характеристики производства приведены в таблице.

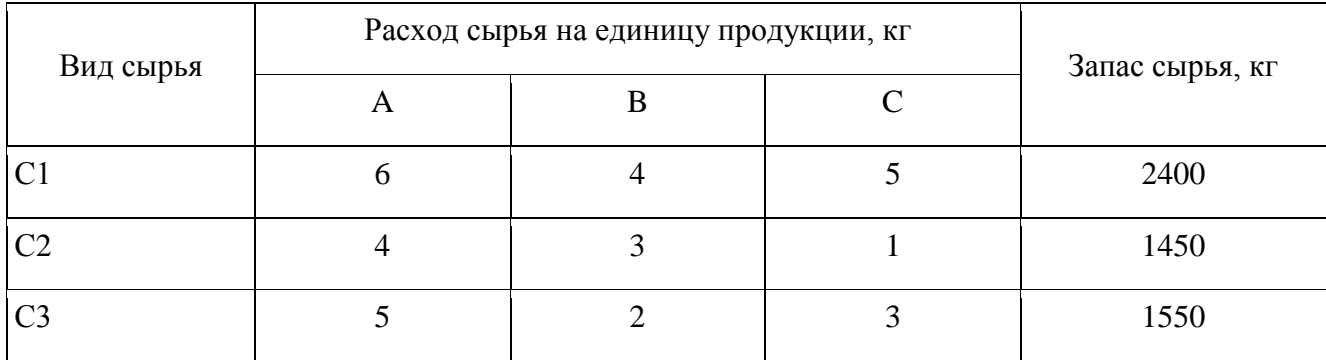

Требуется определить возможный (оптимальный) объем выпуска каждой продукции при заданных запасах сырья.

Решить задачу в MicrosoftExcel. Описать и объяснить ход решения.

### *Задача* 20

Организация приобрела объект основных средств стоимостью 600 тыс. руб. Амортизация начисляется линейным способом исходя из срока службы объекта в 10 лет. Ежемесячная сумма амортизации вносится на счет в банке под 12% годовых (проценты сложные, начисление 1 раз в месяц). Хватит ли организации накопленной на банковском счете суммы для приобретения через 10 лет аналогичного объекта основных средств по цене 1 млн. руб.?

Решить задачу с помощью финансовых функций MicrosoftExcel. Описать и объяснить ход решения.

#### *Задача* 21

Компания планирует приобрести новое оборудование стоимостью 7000 тыс. руб. и сроком эксплуатации 5 лет. Компания будет получать дополнительный денежный приток в размере 2500 тыс. руб. ежегодно. Известно, что на третьем году эксплуатации оборудованию потребуется плановый ремонт стоимостью 300 тыс. руб. Необходимо обосновать целесообразность приобретения оборудования (по критерию чистой приведенной стоимости), если стоимость капитала по проекту составляет 20%.

Решить задачу с помощью финансовых функций MicrosoftExcel. Описать и объяснить ход решения.

#### *Задача* 22

Компания планирует 1 июля 2019 г. приобрести новое оборудование стоимостью 7000 тыс. руб. и сроком эксплуатации 10 лет. Ожидаемая прибыль: через 1 год – 6 млн. руб., через 2,5 года – 4 млн. руб., через 7 лет – 1,5 млн. руб., через 9 лет – 0,5 млн. руб. Необходимо определить внутреннюю норму рентабельности.

Решить задачу с помощью финансовых функций MicrosoftExcel. Описать и объяснить ход решения.

## **4.2 Методические рекомендации по решению практических контрольных заданий**

Практическое контрольное задание может состоять из теоретического вопроса, практического задания или нескольких заданий (как теоретических, так и практических), в которых студент должен проанализировать и дать оценку конкретной ситуации или выполнить другую аналитическую работы.

Критерии оценки знаний студента при написании практического контрольного задания.

Оценка «отлично» — выставляется студенту, показавшему всесторонние, систематизированные, глубокие знания вопросов практического контрольного задания и умение уверенно применять их на практике при решении конкретных задач, свободное и правильное обоснование принятых решений.

Оценка «хорошо» выставляется студенту, если он твердо знает материал, грамотно и по существу излагает его, умеет применять полученные знания на практике, но допускает в ответе или в решении задач некоторые неточности, которые может устранить с помощью дополнительных вопросов преподавателя.

Оценка «удовлетворительно» выставляется студенту, показавшему фрагментарный, разрозненный характер знаний, недостаточно правильные формулировки базовых понятий, нарушения логической последовательности в изложении программного материала, но при этом он владеет основными понятиями выносимых на практическое контрольное задание тем, необходимыми для дальнейшего обучения и может применять полученные знания по образцу в стандартной ситуации.

Оценка «неудовлетворительно» выставляется студенту, который не знает большей части основного содержания выносимых на практическое контрольное задание вопросов тем дисциплины, допускает грубые ошибки в формулировках основных понятий и не умеет использовать полученные знания при решении типовых практических задач.

## **5 Тестовые задания по темам дисциплины**

## *Тема 1. Место программного обеспечения по экономическому анализу в общей системе средств автоматизации управления деятельностью хозяйствующего субъекта*

1. Этапы аналитического исследования:

а) изучение деятельности предприятия, измерение влияния факторов на результативные показатели;

б) сбор аналитической информации, расчет экономических показателей, изучение взаимосвязи факторных и результативных показателей;

в) подготовка программы исследования, сбор аналитической информации, обобщение влияния факторов;

г) подготовка программы исследования, сбор аналитической информации, расчет экономических показателей обобщение влияния факторов.

2. Активное внедрение компьютерных технологий в практику аналитической работы требует:

а) разработки новых теоретических подходов;

б) обоснований проектных решений для соответствующих программных продуктов;

в) создания целостной концепции моделирования бухгалтерского учета.

3. Стейкхолдер - это:

а) собственники бизнеса и их инвесторы;

б) собственники бизнеса, инвесторы, менеджеры компании и персонал;

в) это группы, организации или лица, на которые влияет бизнес-структура и от которых она зависит;

4. Корпоративное управление бизнес-структурой должно быть ориентировано на то, чтобы:

а) все группы стейкхолдеров лучшим образом выполняли свои функции и удовлетворяли свои потребности при сохранении баланса интересов между ними;

б) все группы стейкхолдеров лучшим образом удовлетворяли свои потребности;

в) все группы стейкхолдеров лучшим образом выполняли свои функции;

5. В бизнес-анализе выделяют следующие типы требований:

а) требования бизнеса, требования заинтересованных сторон, требования решения, требования реализации;

б) требования бизнеса, требования заинтересованных сторон, требования решения, требования анализа;

в) требования бизнеса, требования заинтересованных сторон, функциональные требования, требования реализации;

6. Анализ требований стейкхолдеров для целей бизнес-анализа осуществляется по следующим классификационным признакам:

а) по степени зависимости от бизнес-структуры, по месту расположения бизнес-структуры, по степени участия в деятельности бизнес-структуры;

б) по степени зависимости от бизнес-структуры, по месту расположения бизнес-структуры, по степени участия в деятельности других бизнес-структур;

в) по степени зависимости от бизнес-структуры, по степени влияния на бизнес-структуру, по степени участия в деятельности бизнес-структуры;

7. Целью моделирования бизнес-процессов является:

а) систематизация в виде формальной модели всех взаимосвязанных хозяйственных и управленческих процессов, определяющих прибыльность бизнеса;

б) систематизация в виде формальной модели всех взаимосвязанных хозяйственных и управленческих процессов, определяющих сущность деловой активности предприятия;

в) систематизация в виде формальной модели всех взаимосвязанных хозяйственных и управленческих процессов, определяющих темпы роста стоимости бизнеса;

8. Бизнес-процесс – это:

а) логически обоснованный взаимосвязанный набор операций, потребляющий ресурсы производителя с целью создания результата, обладающего определённой ценностью для его потребителя;

б) логически взаимосвязанный набор операций, преобразующий ресурсы производителя с целью создания ценности для потребителя;

в) логически обоснованный, последовательный, взаимосвязанный набор операций, потребляющий и преобразующий ресурсы производителя с целью создания результата, обладающего определённой ценностью для его потребителя;

9. Тщательному анализу должны подвергаться:

а) бизнес-процессы компании;

б) бизнес-единицы и бизнес-процессы компании;

в) бизнес-единицы, бизнес-процессы и бизнес-модели компании

10. Основной целью бизнес-анализа является:

а) совершенствование отдельных бизнес-процессов компании;

б) совершенствование бизнес-единиц компании;

в) формирование актуальной бизнес-модели компании;

## *Тема 2. Обзор российского рынка информационных систем и программных продуктов по экономическому анализу*

1. Активное внедрение компьютерных технологий в практику аналитической работы требует:

а) разработки новых теоретических подходов;

б) обоснований проектных решений для соответствующих программных продуктов;

в) создания целостной концепции моделирования бухгалтерского учета.

2. Необходимость развернутой классификации программных продуктов экономического анализа вызвана:

а) невысокими объемами рынка программных продуктов по экономическому анализу;

б) неэффективным использованием программного обеспечения по экономическому анализу;

в) необходимостью определения достоинств и недостатков соответствующих программных продуктов;

г) необходимостью определить пути развития программного обеспечения этого направления;

д) все вышеперечисленное.

3. Выявление текущих изменений экономических показателей деятельности бизнес-структуры и экстраполяция выявленных тенденций на будущие является методом:

а) долгосрочного планирования;

б) стратегического планирования;

в) стратегического рыночного управления;

4. Анализ внутренних процессов бизнес-структуры и внешнего её окружения, где именно окружение является предопределяющим критерием альтернатив развития является методом:

а) долгосрочного планирования;

б) стратегического планирования;

в) стратегического рыночного управления;

5. Стратегическое рыночное управление предполагает:

а) упреждение возможных перемен и влияние на происходящие внутри и вовне бизнес-структуры изменения;

б) адаптацию бизнес-структуры к изменениям рыночных предпочтений с целью повышения её конкурентоспособности;

в) адаптацию внутренних возможностей бизнес-структуры к изменениям рыночных предпочтений с целью повышения её конкурентоспособности;

6. Для достижения долгосрочного рыночного успеха, по мнению Г. Хэмела:

а) менеджеры должны придерживаться долгосрочных индивидуальных подходов; руководители – ориентироваться на реинжиниринг основных бизнеспроцессов; конкуренты – рассматривать компанию как определяющую правила игры; перспективы – создавать инновации и рост; компания – находиться в авангарде отрасли;

б) менеджеры должны придерживаться долгосрочных индивидуальных подходов; руководители – ориентироваться на разработку зонтичных стратегий; конкуренты – рассматривать компанию как определяющую правила игры; перспективы – создаваться операционной эффективностью; компания – находиться в авангарде отрасли;

в) менеджеры должны придерживаться долгосрочных индивидуальных подходов; руководители – ориентироваться на разработку зонтичных стратегий; конкуренты – рассматривать компанию как определяющую правила игры;

перспективы – создавать инновации и рост; компания – находиться в авангарде отрасли;

7. Корпоративная (портфельная) стратегия – это:

а) стратегия, описывающая общее направление роста компании и развития её производственно-сбытовой деятельности;

б) стратегия, разрабатывающая стандарты и регламенты распределения ресурсов и эффективного поведения бизнес-единиц компании;

в) стратегия, описывающая развитие производственно-сбытовой деятельности компании;

8. Деловая стратегия – это:

а) стратегия обеспечения долгосрочных конкурентных преимуществ;

б) стратегия обеспечения долгосрочного роста производственно-сбытовой деятельности компании;

в) стратегия обеспечения финансовой независимости бизнеса;

9. Функциональная стратегия – это:

а) это стратегия бизнес-единиц компании в области управления персоналом, маркетинга, финансов, производства и т.д.

б) стратегия финансовой независимости бизнеса;

в) стратегия роста компании и развития её производственно-сбытовой деятельности;

10. По мнению большинства специалистов в области стратегического управления, резервы повышения эффективности деятельности бизнес-структуры концентрируются именно в формировании:

а) функциональных и деловых стратегий, обеспечивающим положительный синергетический эффект;

б) функциональных стратегий, обеспечивающим положительный синергетический эффект;

в) зонтичных и деловых стратегий, обеспечивающим положительный синергетический эффект;

## *Тема 3. Компьютерные технологии финансового анализа*

1. Создание обособленных программных продуктов анализа финансового состояния произошло вследствие:

а) целевой направленности ИСБУ на формирование финансовой отчетности;

б) высоких затрат на создание комплексных программных продуктов;

в) отсутствие необходимости в аналитических исследованиях;

г) невысокая трудоемкость аналитической работы.

2. При разработке производственно-коммерческих программ важнейшим аналитическим инструментом является:

а) маржинальный анализ;

б) функционально-стоимостной анализ;

в) бюджетирование;

3. Целью операционного анализа в бизнес-анализе является:

а) оценка структуры и состава затрат, выявление операционных рисков, анализа устойчивости операционных финансовых результатов и целесообразности реализации краткосрочных проектов;

б) оценка структуры затрат, выявление операционных и финансовых рисков, анализа устойчивости операционных финансовых результатов и целесообразности реализации краткосрочных проектов;

в) оценка структуры и состава затрат, выявление операционных рисков, анализа устойчивости операционных финансовых результатов и целесообразности реализации долгосрочных проектов;

4. Структура затрат по их функциональной роли классифицируют на:

а) производственные и непроизводственные;

б) прямые и коммерческие;

в) прямые материальные и управленческие;

5. Основными условиями снижения прямых материальных затрат являются:

а) освоение новых ресурсосберегающих технологий производства, переработка и реализация отходов сырья и материалов, оптимизация условий оплаты поставок сырья;

б) освоение новых энергосберегающих технологий производства, переработка и реализация отходов сырья и материалов, оптимизация условий оплаты поставок сырья;

в) освоение новых ресурсосберегающих технологий производства, переработка и реализация отходов сырья и материалов, заключение долгосрочных контрактов с поставщиками сырья;

6. Основными условиями снижения прямых затрат на оплату труда являются:

а) реинжиниринг бизнес-процессов, направленный на повышение производительности труда, концентрация усилий на высокомаржинальных клиентах, оптимального сокращения численности персонала, оптимизация условий оплаты труда;

б) реинжиниринг бизнес-процессов, направленный на повышение производительности труда, совершенствование организации труда,

оптимального сокращения численности персонала, оптимизация условий оплаты труда;

в) реинжиниринг бизнес-процессов, направленный на повышение производительности труда, совершенствование организации труда, освоение новых ресурсосберегающих технологий производства, оптимизация условий оплаты труда;

7. Снижение расходов по организации бизнес-процессов и их обслуживанию возможно достичь за счет:

а) технической модернизации производственных процессов, внедрения энергосберегающих технологий, прекращения выпуска нерентабельного ассортимента продукции, сокращения брака и транспортных затрат;

б) внедрения энергосберегающих технологий, прекращения выпуска нерентабельного ассортимента продукции, сокращения брака, страховых запасов и логистических затрат по поставкам, продажа непрофильных активов;

в) технической модернизации производственных процессов, внедрения энергосберегающих технологий, прекращения выпуска нерентабельного ассортимента продукции, сокращения брака, страховых запасов и логистических затрат по поставкам;

8. Среди направлений по снижению коммерческих расходов выделяют:

а) определение приоритета договоров по маржинальной доходности товаров, заключение долгосрочных контрактов с потребителями, концентрация усилий на высокомаржинальных корпоративных клиентах, использование прямых продаж, снижение транспортных и иных расходов;

б) внедрения энергосберегающих технологий, заключение долгосрочных контрактов с потребителями, концентрация усилий на высокомаржинальных корпоративных клиентах, использование прямых продаж, снижение транспортных и иных расходов;

в) определение приоритета договоров по маржинальной доходности товаров, заключение долгосрочных контрактов с потребителями, концентрация усилий на высокомаржинальных корпоративных клиентах, реинжиниринг бизнес-процессов, снижение транспортных и иных расходов;

9. Управленческие расходы можно существенно уменьшить за счет реализации следующих мероприятий:

а) совершенствование организации процессов производства и управления, использование современных информационных технологий для снижения трудоемкости управленческих процессов, продажа непрофильных активов или их перепрофилирование, сдача в аренду избыточных активов, внедрение современных учетно-управленческих систем;

б) использование прямых продаж, использование современных информационных технологий для снижения трудоемкости управленческих процессов, продажа непрофильных активов или их перепрофилирование, сдача в аренду избыточных активов, внедрение современных учетно-управленческих систем;

в) совершенствование организации процессов производства и управления, использование современных информационных технологий для снижения трудоемкости управленческих процессов, технической модернизации производственных процессов, сдача в аренду избыточных активов, внедрение современных учетно-управленческих систем;

10. Релевантный подход к принятию управленческих решений предполагает использование информации:

а) об ожидаемых доходах и расходах;

б) о нормативных затратах;

в) о фактических затратах.

#### *Тема 4. Компьютерные технологии управленческого анализа*

1. При каких условиях обеспечивается повышение экономического роста организации и базы возрастания прибыли:

а) если объём валовых инвестиций меньше суммы амортизационных отчислений;

б) если объём валовых инвестиций равен сумме амортизационных отчислений;

в) если сумма чистых инвестиций составляет положительную величину;

г) если сумма чистых инвестиций составляет отрицательную величину;

д) если объём валовых инвестиций превышает сумму амортизационных отчислений.

2. В силу отраслевой специфики условия хозяйствования подразделяют на три группы:

а) природно-климатические, рыночные и экономические условия;

б) месторасположение, природно-климатические и экономические условия;

в) природно-климатические, социальные и экономические условия.

3. Основным показателем, характеризирующим специализацию организации, является:

а) структура товарной продукции;

б) коэффициент специализации;

в) структура посевных площадей и поголовья скота.

4. Коэффициент специализации организации рассчитывается по формуле :

a) 
$$
K_{cn} = \frac{100}{\sum [y_{An}*(n-1)]};
$$
  
\n5)  $K_{cn} = \frac{100}{\sum [y_{An}*(2n-1)]};$   
\nB)  $K_{cn} = \frac{\sum [y_{An}*(2n-1)]}{100}.$ 

5. Значение коэффициента специализации на предприятиях может колебаться:

а) от 0 до 1;

б) от 1 до 10;

в) от 10 до 100.

6. Показателями, характеризующими результаты интенсификации, являются:

а) фондоотдача основных средств;

б) энергообеспеченность;

в) прибыль на рубль затрат;

7. Показателями, характеризующими уровень интенсификации, являются:

а) фондоотдача основных средств;

б) энергообеспеченность;

в) прибыль на рубль затрат;

## *Тема 5. Компьютерные технологии инвестиционного анализа*

1. К количественным показателям рыночной концентрации (конкуренции) относят:

а) коэффициент рыночной концентрации, коэффициент Герфиндаля-Гиршмана, интенсивность и форма концентрации, темпы роста емкости сегмента рынка;

б) коэффициент рыночной концентрации, коэффициент Герфиндаля-Гиршмана, интенсивность и форма концентрации;

в) коэффициент рыночной концентрации, интенсивность и форма концентрации, темпы роста емкости сегмента рынка;

2. Комплексная методика оценки использования производственноэкономического потенциала субъекта бизнеса проводится на основе:

а) многофакторного анализа влияния различных производственных затрат на финансовый результат;

б) маржинального анализа;

в) методики расчета влияния экстенсивных и интенсивных факторов на результативность деятельности.

3. Многофакторный анализ производственных затрат на финансовый результат позволяет:

а) многомерно оценить производственно-экономический потенциал организации;

б) комплексно оценить в денежном выражении влияние внутренних и внешних факторов на прибыль сельскохозяйственной организации;

в) качественную характеристику финансовых результатов деятельности сельскохозяйственной организации.

4. Матричная модель анализа и оценки производственно-хозяйственной деятельности сельскохозяйственной организации представляет собой:

а) систему индикаторов, отражающих качество и методы работы организации, в том числе её отдельных подразделений;

б) систему показателей, характеризующих эффективность использования ресурсов организации;

в) комплекс аналитических показателей, отражающих влияние экстенсивных и интенсивных факторов на результативность деятельности организации.

5. Методика оценки чувствительности ключевых показателей бизнеса позволяет:

а) осуществлять мониторинг уровня безубыточности производства для обеспечения устойчивого функционирования бизнеса;

б) выявить нарушение «нормальных» пропорций в развитии бизнеса;

в) обосновать рост доходности бизнеса, учитывая риск и неопределенность;

6. Методика оценки чувствительности ключевых показателей бизнеса применяется:

а) стратегическом планировании;

б) бизнес-планировании;

в) стратегическом планировании и бизнес-планировании;

7. ABC – анализ позволяет:

а) сосредоточиться на контроле за значимыми видами товарных запасов;

б) принимать рациональные решения по оптимизации уровня запасов;

в) рассчитать оптимальный размер заказа товарных запасов.

8. Графически результаты ABC - анализа могут быть представлены в виде:

а) кривой Лоренца,

б) гистограммы Парето,

в) круговой диаграммы;

#### *Тема 6. Компьютерные технологии задач оптимизации*

1. Основным инструментом повышения эффективности функционирования бизнеса в настоящее время становится:

а) финансовый анализ, основанный на использовании интегрированной информационно-аналитической базы финансового менеджмента,

б) управленческий анализ, основанный на использовании интегрированной информационно-аналитической базы менеджмента,

в) экономический анализ, основанный на использовании интегрированной информационно-аналитической базы менеджмента

2. Отношение всех текущих активов к краткосрочным обязательствам называется коэффициентом:

а) текущей ликвидности;

б) абсолютной ликвидности;

в) финансовой независимости

г) быстрой ликвидности.

12. Уравнением аналитического баланса является...

а) долгосрочные обязательства = валюта баланса - капитал краткосрочные обязательства;

б) собственный капитал = валюта баланса - долгосрочные обязательства краткосрочные обязательства;

в) чистые оборотные активы = оборотные активы - краткосрочные обязательства.

3. *Этапы аналитического исследования:*

а) изучение деятельности предприятия, измерение влияния факторов на результативные показатели;

б) сбор аналитической информации, расчет экономических показателей, изучение взаимосвязи факторных и результативных показателей;

в) подготовка программы исследования, сбор аналитической информации, обобщение влияния факторов;

г) подготовка программы исследования, сбор аналитической информации, расчет экономических показателей обобщение влияния факторов.

4. При каких условиях обеспечивается повышение экономического роста организации и базы возрастания прибыли:

а) если объём валовых инвестиций меньше суммы амортизационных отчислений;

б) если объём валовых инвестиций равен сумме амортизационных отчислений;

в) если сумма чистых инвестиций составляет положительную величину;

г) если сумма чистых инвестиций составляет отрицательную величину;

д) если объём валовых инвестиций превышает сумму амортизационных отчислений.

*5.* Активное внедрение компьютерных технологий в практику аналитической работы требует:

а) разработки новых теоретических подходов;

б) обоснований проектных решений для соответствующих программных продуктов;

в) создания целостной концепции моделирования бухгалтерского учета.

6. Коэффициент текущей ликвидности уменьшился с 1,5 в предыдущем году до 1,2 в отчетном году. Это означает:

а) ухудшение финансового состояния и платежеспособности более высокий относительный рост краткосрочных обязательств;

б) отсутствие собственных средств в составе источников формирования оборотных активов;

в) увеличение оборотных активов.

7. Выберите финансовую функцию MS EXCEL используемую для определения величины постоянного разового платежа

а) ПЛТ

б) ПС

в) СТАВКА

г) БЗРАСПИС

- 8. Аргументами финансовой функции ПЛТ MS EXCEL являются:
- а) Ставка, Кпер, ПС, БС, Тип;
- б) Эффект, Ставка, Кпер, Плт, БС;
- **в)**Факт\_Ставка, Кол\_пер, БС, Кпер.

# **6 Методические рекомендации по выполнению контрольной работы заочников**

Задания для выполнения контрольных работ студентами факультета заочного обучения по дисциплине «Компьютерные технологии бизнес-анализа»

Контрольная работа состоит из трех теоретических вопросов, ответ на которые должен составлять не менее 3 печатных листов, и двух задач, решенных в Microsoft Excel с обязательным объяснением хода решения.

Варианты распределяются согласно последним двум цифрам номеров зачетных книжек студентов.

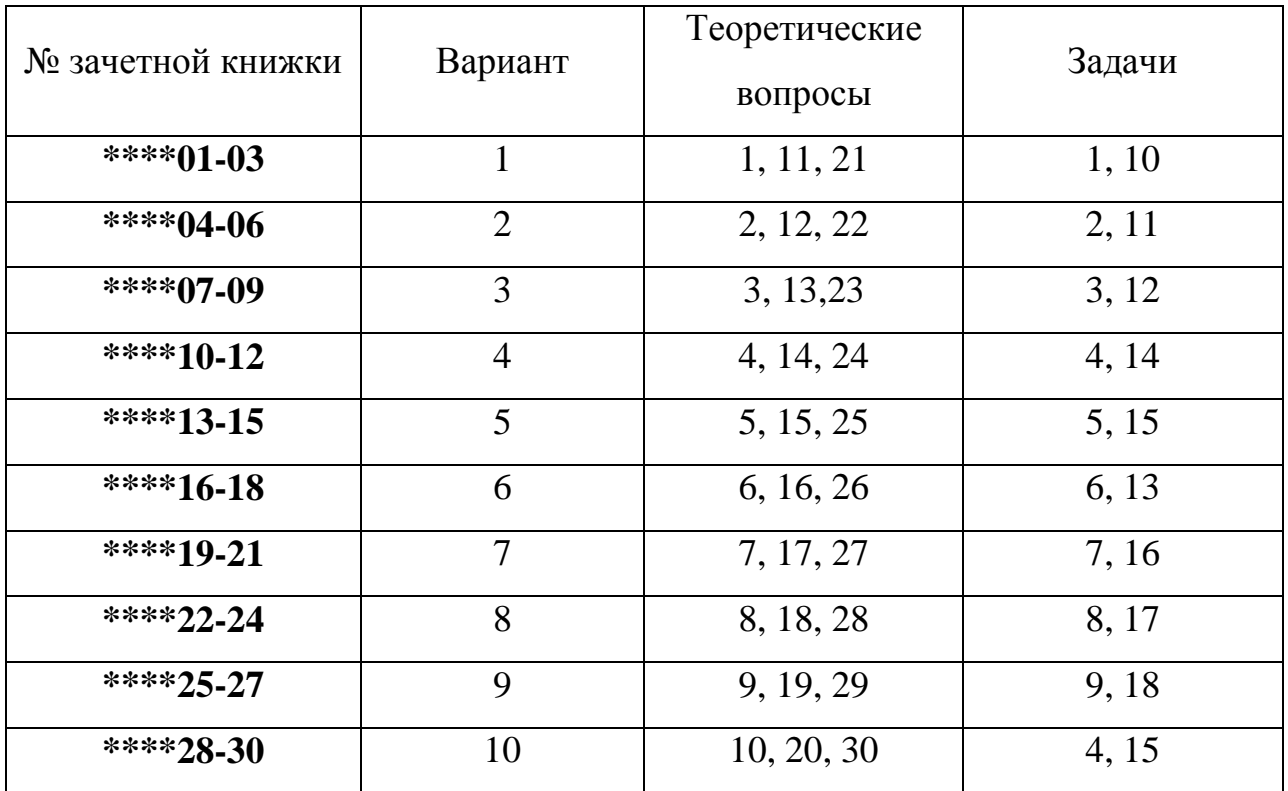

#### **Теоретические вопросы:**

1. Виды и краткая характеристика возможностей программного обеспечения для решения задач оптимизации.

2. Возможности аналитической программы для реализации всесторонних потребностей функционирования предприятия.

3. Дать общую характеристику программного продукта «Ваш финансовый аналитик»

4. Дать общую характеристику программного продукта «ИНЭКАналитик».

5. Дать общую характеристику программного продукта «ФинЭкАнализ».

6. Использование программных продуктов по бизнес-анализу в электронной коммерции.

7. Классификация современных компьютерных программ финансового анализа.

8. Место программного обеспечения по бизнес-анализу в общей системе средств автоматизации управления деятельностью хозяйствующего субъекта.

9. Надстройка MicrosoftExcel «Анализ данных» (Пакет анализа): возможности, особенности применения и использования.

10. Назначение, структура, содержание и методы организации компьютерных систем бизнес-анализа, их взаимодействие с другими информационными системами.

11. Описать назначение и особенности использования финансовых функций MicrosoftExcel (версии 2007 и выше) для проведения инвестиционного анализа в части расчета сложных процентов

12. Описать назначение и особенности использования финансовых функций MicrosoftExcel (версии 2007 и выше) для проведения инвестиционного анализа в части финансовой ренты.

13. Описать назначение и особенности использования финансовых функций MicrosoftExcel (версии 2007 и выше) для проведения оценки эффективности инвестиционных проектов.

14. Особенности анализ деловой активности и оборачиваемости капитала организации с использованием программных продуктов по бизнесанализу.

15. Особенности анализа финансового состояния организации с использованием программных продуктов по бизнес-анализу.

16. Особенности использования компьютерных технологий бизнесанализа в функциональных направлениях деятельности фирм.

17. Особенности применения и использования надстройки MicrosoftExcel «Поиск решения» и функции «Подбор параметра».

18. Перечислите основные функции, выполняемые программами класса "Финансово-аналитические системы".

19. Подходы, заложенные в основу создания компьютерных программ бизнес-анализа.

20. Проблемы внедрения компьютерных технологий бизнес-анализа.

21. Программные продукты для проведения инвестиционного анализа.

22. Программные продукты для проведения управленческого анализа.

23. Программные продукты для проведения финансового анализа и планирования.

24. Программные продукты, позволяющие осуществлять финансовое планирование: название, возможности, достоинства, недостатки.

25. Разработка проектов в области бизнес-анализа.

26. Решение задач оптимизации бизнес процессов.

27. Современное состояние программного обеспечения управленческого и инвестиционного анализа.

28. Теоретические основы классификации программных продуктов по бизнес-анализу.

29. Факторы, влияющие на эффективность применения информационных технологий бизнес-анализа.

30. Эволюция научных концепций по проблемам механизации и автоматизации информационного обеспечения бизнес-анализа.

#### **Задачи**

#### *Задание 1*

Фирма производит два вида мороженого - сливочное и шоколадное. Для его изготовления используются два исходных продукта: молоко и наполнители, расходы которых на 1 кг готового продукта и их суточные запасы приведены в таблице:

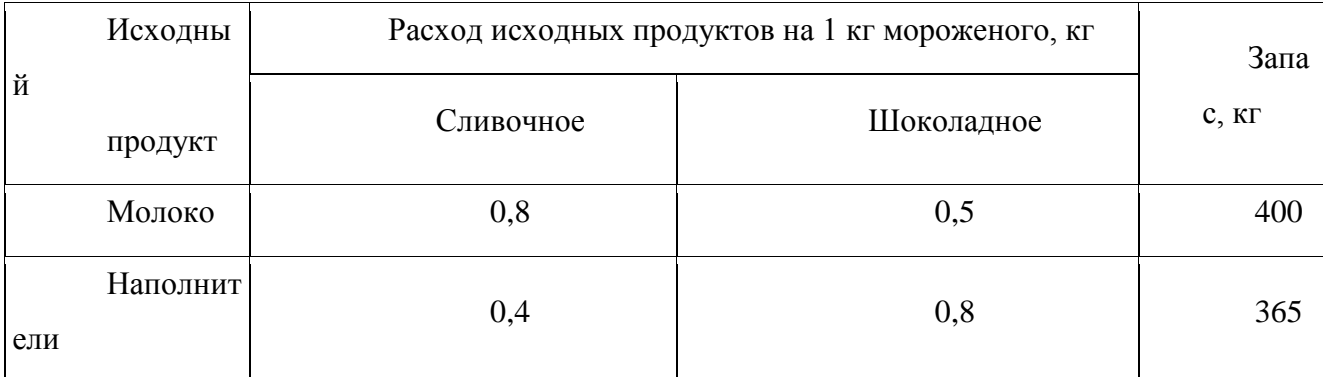

Суточный спрос на сливочное мороженое превышает спрос на шоколадное не более чем на 100 кг. Кроме того, известно, что спрос на шоколадное мороженое не превышает 350 кг в сутки. Отпускная цена 1 кг сливочного мороженого 16 руб., шоколадного - 14 руб.

Определить в каком количестве мороженого каждого вида должна производить фирма, чтобы доход от реализации продукции был максимальным. Решение представить в MicrosoftExcel. Описать и объяснить ход решения.

## *Задание 2*

Требуется спланировать перевозку строительных материалов с трех заводов к четырем строительным площадкам по железной дороге. В течение каждого квартала на четырех площадках требуется, соответственно, 5, 10, 20, 15 вагонов строительных материалов. Возможности заводов, соответственно, равны 10, 15 и 25 вагонов в квартал. В таблице приведены стоимости перевозки одного вагона от различных заводов к различным строительным площадкам.

![](_page_43_Picture_139.jpeg)

Решение представить в MicrosoftExcel. Описать и объяснить ход решения.

## *Задание 3*

Организация рассматривает инвестиционный проект - приобретение новой техники. Стоимость линии – 15 млн. руб. Срок эксплуатации – 5 лет, износ оборудования исчисляется по методу прямолинейной амортизации. Суммы, вырученные от ликвидации оборудования в конце срока эксплуатации, покрывают расходы по его демонтажу.

Выручка от реализации продукции прогнозируется по годам в следующих объемах: 10200 тыс. руб.; 11100 тыс. руб.; 12300 тыс. руб.; 12000 тыс. руб.; 9000 тыс. руб.

Текущие расходы по годам осуществляются следующим образом: 5100 тыс. руб. в первый год эксплуатации; ежегодно эксплуатационные расходы увеличиваются на 4 %. Ставка налога на прибыль составляет 20 %.

Цена авансируемого капитала – 14 %.Стартовые инвестиции проводятся за счет собственных средств.

Определить является ли данный проект эффективным по показателю NPV (чистая приведенная стоимость).

Решить задачу с помощью финансовых функций MicrosoftExcel. Описать и объяснить ход решения.

## *Задание 4*

Необходимо определить размер необходимой процентной ставка для следующих двух ситуаций при условии, что платежи равного размера вносятся в конце года на протяжении 5 лет, а проценты начисляются один раз в год.

1. Создать фонд, равный 1 млн. руб., перечисляя ежегодно по 170,456 тыс. руб.

2. Погасить текущую задолженность, равную 1 млн. руб., выплачивая ежегодно по 250,456 тыс. руб.

Решить задачу с помощью финансовых функций MicrosoftExcel. Описать и объяснить ход решения.

## *Задание 5*

Компания планирует приобрести новое оборудование стоимостью 7000 тыс. руб. и сроком эксплуатации 5 лет. Компания будет получать дополнительный денежный приток в размере 2500 тыс. руб. ежегодно. Известно, что на третьем году эксплуатации оборудованию потребуется плановый ремонт стоимостью 300 тыс. руб. Определить внутреннюю норму рентабельности.

Решить задачу с помощью финансовых функций MicrosoftExcel. Описать и объяснить ход решения.

## *Задача 6.*

Требуется спланировать перевозку строительных материалов с трех заводов к четырем строительным площадкам по железной дороге. В течение каждого квартала на четырех площадках требуется, соответственно, 5, 10, 20, 15 вагонов строительных материалов. Возможности заводов, соответственно, равны 10, 15 и 25 вагонов в квартал. В таблице приведены стоимости перевозки одного вагона от различных заводов к различным строительным площадкам.

![](_page_44_Picture_103.jpeg)

![](_page_45_Picture_161.jpeg)

Решение представить в Microsoft Excel. Описать и объяснить ход решения.

## *Задача 7.*

Необходимо выявить, влияет ли расстояние от центра города на степень заполнение гостиниц. Пусть расстояние от центра разбито на 3 уровня: 1) до 3 км, 2) от 3 до 5 км, 3) более 5 км.

![](_page_45_Picture_162.jpeg)

В этой задаче исследуемым фактором является расстояние гостиницы от центра города.

Доказательство наличия / отсутствия взаимосвязи представить с помощью Microsoft Excel. Описать и объяснить ход решения.

## *Задача 8.*

В таблице представлены статистические данные, регистрирующие количество выходных и праздничных дней в месяце в период с января по июнь 2013 г. и снимаемые со счетов суммы.

![](_page_45_Picture_163.jpeg)

![](_page_46_Picture_144.jpeg)

Определить, существует ли взаимосвязь между количеством выходных и праздничных дней и величиной сумм, снимаемых со счетов. Доказательство наличия / отсутствия взаимосвязи представить с помощью Microsoft Excel. Описать и объяснить ход решения.

## *Задача 9.*

Статистические данные о затратах, связанных с рекламой по телевидению и в метро, и объеме реализации продукции в рублях приведены в таблице.

![](_page_46_Picture_145.jpeg)

Организация может истратить на рекламу по телевидению и на рекламу в метро 170000 рублей. Требуется оптимальным образом распределить затраты на различные виды рекламы с целью получения максимальной прибыли.

Решить задачу в Microsoft Excel. Описать и объяснить ход решения.

### *Задача 10.*

Организация приобрела объект основных средств стоимостью 600 тыс. руб. Амортизация начисляется линейным способом исходя из срока службы объекта в 10 лет. Ежемесячная сумма амортизации вносится на счет в банке под 12% годовых (проценты сложные, начисление 1 раз в месяц). Хватит ли организации накопленной на банковском счете суммы для приобретения через 10 лет аналогичного объекта основных средств по цене 1 млн. руб.?

Решить задачу с помощью финансовых функций Microsoft Excel. Описать и объяснить ход решения.

#### *Задача 11.*

Предполагается, что станок будет служить 3 года, принося ежегодный доход в 60 тыс. руб. В качестве альтернативы потенциальный покупатель станка рассматривает вложение денег на депозит под ставку 8% годовых (проценты сложные, начисление 1 раз в год). Определите верхний предел цены для покупателя станка.

Решить задачу с помощью финансовых функций Microsoft Excel. Описать и объяснить ход решения.

### *Задача 12.*

Студент 1 курса Петров очень хочет к моменту окончания обучения в ВУЗе «С» купить себе квартиру (хотя бы однокомнатную). В данный момент времени такая квартира стоит 900 тыс. руб. Петров предполагает, что за 5 лет, которые он будет учиться в ВУЗе, недвижимость вырастет в цене на 10%. Оп планирует открыть счет в банке и ежемесячно перечислять из стипендии и иных доходов некоторую сумму средств. По условиям договора банковского счета на вклад начисляются сложные проценты по ставке 12% годовых при ежемесячном начислении процентов. Определите какую сумму необходимо перечислять Петрову, чтобы он смог купить себе квартиру в случае если его прогноз относительно роста цен оправдается.

Решить задачу с помощью финансовых функций Microsoft Excel. Описать и объяснить ход решения.

#### *Задача 13.*

Необходимо определить размер необходимой процентной ставка для следующих двух ситуаций при условии, что платежи равного размера вносятся в конце года на протяжении 5 лет, а проценты начисляются один раз в год.

1. Создать фонд, равный 1 млн. руб., перечисляя ежегодно по 170,456 тыс. руб.

2. Погасить текущую задолженность, равную 1 млн. руб., выплачивая ежегодно по 250,456 тыс. руб.

Решить задачу с помощью финансовых функций Microsoft Excel. Описать и объяснить ход решения.

### *Задача 14.*

Компания планирует приобрести новое оборудование стоимостью 7000 тыс. руб. и сроком эксплуатации 5 лет. Компания будет получать дополнительный денежный приток в размере 2500 тыс. руб. ежегодно. Известно, что на третьем году эксплуатации оборудованию потребуется плановый ремонт стоимостью 300 тыс. руб. Необходимо обосновать целесообразность приобретения оборудования (по критерию чистой приведенной стоимости), если стоимость капитала по проекту составляет 20%.

Решить задачу с помощью финансовых функций Microsoft Excel. Описать и объяснить ход решения.

#### *Задача 15.*

Организация рассматривает инвестиционный проект - приобретение новой техники. Стоимость линии – 15 млн. руб. Срок эксплуатации – 5 лет, износ оборудования исчисляется по методу прямолинейной амортизации. Суммы, вырученные от ликвидации оборудования в конце срока эксплуатации, покрывают расходы по его демонтажу.

Выручка от реализации продукции прогнозируется по годам в следующих объемах: 10200 тыс. руб.; 11100 тыс. руб.; 12300 тыс. руб.; 12000 тыс. руб.; 9000 тыс. руб.

Текущие расходы по годам осуществляются следующим образом: 5100 тыс. руб. в первый год эксплуатации; ежегодно эксплуатационные расходы увеличиваются на 4 %. Ставка налога на прибыль составляет 20 %.

Цена авансируемого капитала – 14 %.Стартовые инвестиции проводятся за счет собственных средств.

Определить является ли данный проект эффективным по показателю NPV (чистая приведенная стоимость).

Решить задачу с помощью финансовых функций Microsoft Excel. Описать и объяснить ход решения.

## *Задача 16.*

Компания планирует 1 июля 2013 г. приобрести новое оборудование стоимостью 7000 тыс. руб. и сроком эксплуатации 10 лет. Ожидаемая прибыль: через 1 год – 6 млн. руб., через 2,5 года – 4 млн. руб., через 7 лет – 1,5 млн. руб., через 9 лет – 0,5 млн. руб. Необходимо обосновать целесообразность приобретения оборудования, если стоимость капитала по проекту составляет 20%.

Решить задачу с помощью финансовых функций Microsoft Excel. Описать и объяснить ход решения.

### *Задача 17*.

Компания планирует приобрести новое оборудование стоимостью 7000 тыс. руб. и сроком эксплуатации 5 лет. Компания будет получать дополнительный денежный приток в размере 2500 тыс. руб. ежегодно. Известно, что на третьем году эксплуатации оборудованию потребуется плановый ремонт стоимостью 300 тыс. руб. Определить внутреннюю норму рентабельности.

Решить задачу с помощью финансовых функций Microsoft Excel. Описать и объяснить ход решения.

## *Задача 18.*

Компания планирует 1 июля 2013 г. приобрести новое оборудование стоимостью 7000 тыс. руб. и сроком эксплуатации 10 лет. Ожидаемая прибыль: через 1 год – 6 млн. руб., через 2,5 года – 4 млн. руб., через 7 лет – 1,5 млн. руб., через 9 лет – 0,5 млн. руб. Необходимо определить внутреннюю норму рентабельности.

Решить задачу с помощью финансовых функций Microsoft Excel. Описать и объяснить ход решения.

## **7 Перечень вопросов для зачета**

1. Место программного обеспечения по экономическому анализу в общей системе средств автоматизации управления деятельностью хозяйствующего субъекта.

2. Эволюция научных концепций по проблемам механизации и автоматизации информационного обеспечения экономического анализа.

3. Назначение, структура, содержание и методы организации компьютерных систем экономического анализа, их взаимодействие с другими информационными системами.

4. Теоретические основы классификации программного обеспечения экономического анализа.

5. Классификация современных компьютерных программ финансового анализа.

6. Современное состояние программного обеспечения управленческого и инвестиционного анализа.

7. Особенности использования компьютерных технологий экономического анализа в функциональных направлениях деятельности фирм.

8. Проблемы внедрения компьютерных технологий экономического анализа.

9. Факторы, влияющие на эффективность применения информационных технологий экономического анализа.

10. Подходы, заложенные в основу создания компьютерных программ экономического анализа.

11. Дать общую характеристику компьютерной программе «ФинЭкАнализ».

12. Дать общую характеристику компьютерной программе «ИНЭК-Аналитик».

13. Дать общую характеристику компьютерной программе «Ваш финансовый аналитик»

14. Описать назначение и особенности использования финансовых функций MicrosoftExcel для проведения инвестиционного анализа в части расчета сложных процентов

15. Описать назначение и особенности использования финансовых функций MicrosoftExcel для проведения инвестиционного анализа в части финансовой ренты.

16. Описать назначение и особенности использования финансовых функций MicrosoftExcel для проведения оценки эффективности инвестиционных проектов.

17. Виды и краткая характеристика возможностей программного обеспечения для решения задач оптимизации.

18. Особенности применения и использования надстройки MicrosoftExcel «Поиск решения» и функции «Подбор параметра».

19. Надстройка MicrosoftExcel «Анализ данных» (Пакет анализа): возможности, особенности применения и использования.

20. Программные продукты, позволяющие осуществлять финансовое планирование: название, возможности, достоинства и недостатки.

21. Какими возможностями должна обладать аналитическая программа для реализации всесторонних потребностей функционирования предприятия?

22. Использование компьютерных технологий экономического анализа в электронной коммерции.

23. Разработка проектов в области компьютерные технологии экономического анализа.

24. Перечислите основные функции, выполняемые программами класса "Финансово-аналитические системы".

16. Использование финансовых функций MicrosoftExcel ( для проведения оценки эффективности инвестиционных проектов.

17. Виды и краткая характеристика возможностей программного обеспечения для решения задач оптимизации.

18. Применение адстройки «Поиск решения» и функции «Подбор параметра».

19. Использование надстройки «Анализ данных»: возможности, особенности применения и использования.

20. Программные продукты, позволяющие осуществлять финансовое планирование: название, возможности, достоинства, недостатки.

21. Возможности аналитической программы для реализации всесторонних потребностей функционирования предприятия.

22. Использование программных продуктов по бизнес-анализу в электронной коммерции.

23. Разработка проектов в области бизнес-анализа.

24. Перечислите основные функции, выполняемые программами класса "Финансово-аналитические системы".

25. Особенности анализа финансового состояния организации с использованием программных продуктов по бизнес-анализу.

26. Особенности анализ деловой активности и оборачиваемости капитала организации с использованием программных продуктов по бизнес-анализу.

27. Программные продукты для проведения финансового анализа и планирования.

28. Программные продукты для проведения управленческого анализа.

29. Программные продукты для проведения инвестиционного анализа.

30. Решение задач оптимизации бизнес процессов.

## **Список рекомендованной литературы**

1. Бизнес-анализ деятельности организации: учебник / Л. Н. Усенко, Ю. Г. Чернышева, Л. В. Гончарова; Под ред. Л. Н. Усенко - М:Альфа-М: НИЦ ИНФРА-М,2013-560с.:ил.;60x90 1/16 + ( Доп. мат. znanium.com). - (Магистратура). (п) ISBN 978-5-98281-358-9 - Режим доступа: <http://znanium.com/catalog/product/415581>

2. Астахова, А.В. Информационные системы в экономике и защита информации на предприятиях- участниках ВЭД [Электронный ресурс]: учебное пособие/ Астахова А.В. - Электрон. текстовые данные. - СПб.: Троицкий мост, 2014. - 216 c. - Режим доступа:<http://www.iprbookshop.ru/40860>

3. Бизнес-аналитика средствами Excel : учеб. пособие / Я.Л. Гобарева, О.Ю. Городецкая, А.В. Золотарюк. — 3-е изд., перераб. и доп. — М. : Вузовский учебник : ИНФРА-М, 2018. — 350 с. + Доп. материалы [Электронный ресурс]. – Режим доступа:<http://znanium.com/catalog/product/854421>

4. Баркалов, С. А. Математические методы и модели в управлении и их реализация в MS Excel [Электронный ресурс]: учебное пособие / С. А. Баркалов, С. И. Моисеев, В. Л. Порядина – Электрон. текстовые данные. – Воронеж: Воронежский государственный архитектурно-строительный университет, ЭБС АСВ, 2015. – 264 c. – Режим доступа:<http://www.iprbookshop.ru/55007.html>

5. Марр, Б. Ключевые инструменты бизнес-аналитики. 67 инструментов, которые должен знать каждый менеджер / Марр Б. - М.:Лаборатория знаний, 2018. - 339 с.: ISBN 978-5-00101-610-6 - Режим доступа: <http://znanium.com/catalog/product/1008471>

6. Головицына, М. В. Информационные технологии в экономике [Электронный ресурс]/ Головицына М.В. - Электрон. текстовые данные. - М.: Интернет-Университет Информационных Технологий (ИНТУИТ), 2016. - 589 c. - Режим доступа:<http://www.iprbookshop.ru/16703>

7. Бизнес-задачи, решения и расчеты в управленческом учете: Учебное

пособие / В. Б. Ивашкевич - М.: Магистр, НИЦ ИНФРА-М, 2015. – 160 с. – Режим доступа:<http://znanium.com/catalog/product/504905>

8. Много цифр. Анализ больших данных при помощи Excel / Форман Д.; Пер. с англ. Соколовой А. - М.:Альпина Пабл., 2016. - 461 с. - Режим доступа: <http://znanium.com/catalog/product/551044>

9. Практика и проблематика моделирования бизнес-процессов / Всяких Е.И., Зуева А.Г., Носков Б.В., - 2-е изд., (эл.) - М.:ДМК Пресс, 2018. - 248 с. - Режим доступа:<http://znanium.com/catalog/product/982405>

## **КОМПЬЮТЕРНЫЕ ТЕХНОЛОГИИ БИЗНЕС-АНАЛИЗА**

*Методические указания*

*Составитель:* **Шоль** Владимир Владимирович

Подписано в печать \_\_\_.\_\_.2020. Формат  $60 \times 84$  1/16. Усл. печ. л. – 3,4. Уч.-изд. л. – 1,4.

Кубанский государственный аграрный университет. 350044, г. Краснодар, ул. Калинина, 13